## Package 'biocroxytest'

May 10, 2024

Title Handle Long Tests in Bioconductor Packages

Version 1.0.0

Description This package provides a roclet for roxygen2 that identifies and orthoppoon This package provides a roclet for roxygen2 that identifies and<br>processes code blocks in your documentation marked with `@longtests`. These processes code blocks in your documentation marked with selonglesss.<br>blocks should contain tests that take a long time to run and thus cannot be<br>included in the regular test suite of the package. When you run<br>`roxygen2::ro included in the regular test suite of the package. When you run long tests from your documentation and save them in a separate directory. This allows you to run these long tests separately from the rest of your tests, for example, on a continuous integration server that is set up to run long tests.

License GPL  $(>= 3)$ 

**Encoding UTF-8** 

**Roxygen** list(markdown = TRUE, roclets =  $c('r d'', 'collate'',$ namespace''))

RoxygenNote 7.3.0

URL <https://github.com/xec-cm/biocroxytest>

BugReports <https://github.com/xec-cm/biocroxytest/issues>

biocViews Software, Infrastructure

Imports cli, glue, roxygen2, stringr

Suggests BiocStyle, here, knitr, rmarkdown, testthat (>= 3.0.0)

**Depends** R  $(>= 4.4.0)$ 

Config/testthat/edition 3

Config/testthat/parallel false

VignetteBuilder knitr

git\_url https://git.bioconductor.org/packages/biocroxytest

git branch RELEASE 3 19

git\_last\_commit c8048b1

git\_last\_commit\_date 2024-04-30

Repository Bioconductor 3.19 Date/Publication 2024-05-10

Author Francesc Catala-Moll [aut, cre] (<<https://orcid.org/0000-0002-2354-8648>>)

Maintainer Francesc Catala-Moll <fcatala@irsicaixa.es>

### **Contents**

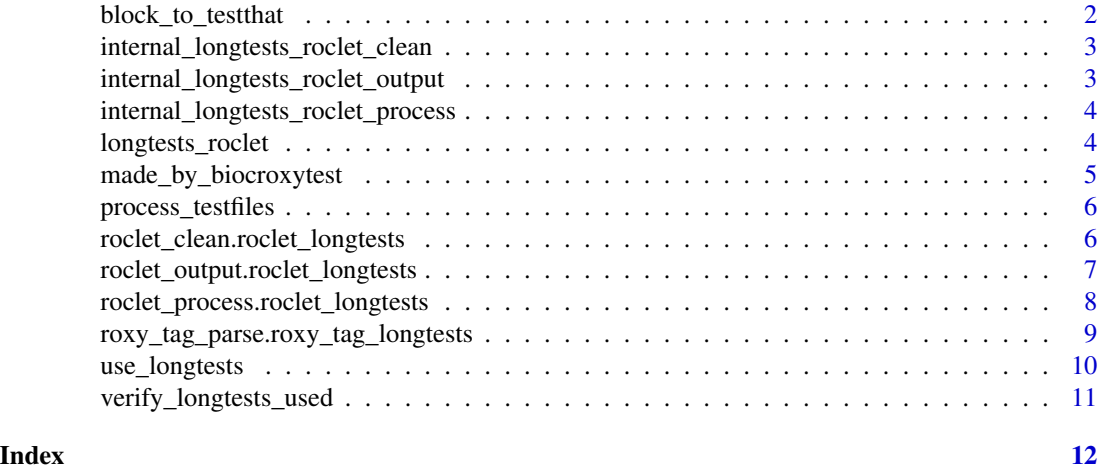

block\_to\_testthat *Convert a roxygen2 block to a testthat file*

#### Description

This is an internal function that converts a roxygen2 block to a testthat file. It first checks if the block has any 'longtests' tags. If not, it returns NULL. Then, it extracts the 'longtests' and 'examples' tags from the block and assigns them to the 'longtests' and 'examples' fields of the testthat file, respectively. It also assigns the basename of the block's file to the 'filename' field, and the alias of the block's object to the 'functionname' field. If the block's line is not NULL, it appends it to the 'functionname' field.

#### Usage

```
block_to_testthat(block)
```
#### Arguments

block A roxygen2 block.

#### Value

A list representing a testthat file, or NULL if the block has no 'longtests' tags.

<span id="page-1-0"></span>

<span id="page-2-0"></span>internal\_longtests\_roclet\_clean *Clean up longtest files generated by biocroxytest*

#### Description

This is an internal function that cleans up test files generated by biocroxytest. It checks each file in the provided list of test files. If a file was generated by biocroxytest, it will be removed. If a file was not generated by biocroxytest, a message will be printed to inform the user, and the file will not be removed.

#### Usage

internal\_longtests\_roclet\_clean(testfiles)

#### **Arguments**

testfiles A character vector representing the paths of the test files to check and clean.

#### Value

invisible

internal\_longtests\_roclet\_output

*Write long test results to files*

#### Description

This function takes three arguments: results, base\_path, and prefix. The function iterates over the elements of results and writes the content of each element to a file in the directory specified by base\_path and prefix. If the file was not created by biocroxytest, the function informs the user that some files were not removed.

#### Usage

```
internal_longtests_roclet_output(
  results,
 base_path,
 prefix = "test-biocroxytest"
)
```
#### Arguments

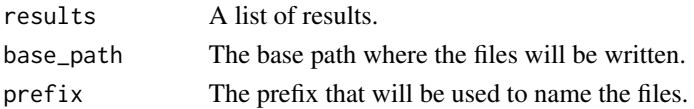

#### <span id="page-3-0"></span>Value

A list of file paths.

internal\_longtests\_roclet\_process *Process blocks for 'longtests' roclet*

#### Description

This is an internal function that processes a list of blocks for the 'longtests' roclet. It first collects and annotates the 'rdname' of the blocks. Then, it loops over each block and converts it to a testthat file using the 'block\_to\_testthat' function. If the resulting testthat file has a filename and contains 'longtests', it is added to the list of test files. Finally, it processes the test files using the 'process\_testfiles' function.

#### Usage

```
internal_longtests_roclet_process(blocks, ...)
```
#### Arguments

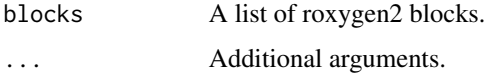

#### Value

A list with a single element 'longtests', which contains the processed test files.

longtests\_roclet *Roclet for Long Tests*

#### Description

This roclet is used to identify and process code blocks in your documentation that are marked with @longtests. The longtests\_roclet function creates a new roclet, which is a plugin to the roxygen2 package. Roclets are responsible for parsing the R scripts of a package and producing the relevant documentation files.

#### Usage

longtests\_roclet()

#### <span id="page-4-0"></span>Details

The longtests\_roclet specifically looks for code blocks in your documentation that are annotated with the @longtests tag. These code blocks should contain tests that take a long time to run, and thus cannot be included in the regular test suite of the package.

When you run roxygen2::roxygenise with the longtests\_roclet, it will extract these long tests from your documentation and save them in a separate directory. This allows you to run these long tests separately from the rest of your tests, for example, on a continuous integration server that is set up to run long tests.

#### Value

A roclet that can be used with roxygen2 to process code blocks marked with @longtests. This roclet will produce a set of test files in a separate directory, which can be run independently of the rest of your test suite.

#### Examples

```
# Create a new roclet
longtests_roclet()
```
made\_by\_biocroxytest *Check if a file is generated by biocroxytest*

#### Description

This is an internal function that checks if a file at a given path is generated by biocroxytest. It checks if the file exists, if the name matches the pattern "test-biocroxytest-.\*\.R\$", and if the header of the file starts with "Generated by biocroxytest". If the file exists and the name matches the pattern but the header does not start with "Generated by biocroxytest", the function will return FALSE.

#### Usage

```
made_by_biocroxytest(path)
```
#### Arguments

path A character string representing the path of the file to check.

#### Value

TRUE if all checks pass, FALSE otherwise.

<span id="page-5-0"></span>process\_testfiles *Process test files for 'longtests'*

#### Description

This is an internal function that processes a list of test files for 'longtests'. It loops over each test file and extracts the 'longtests' and 'functionname' fields. It then prepares the tests, optionally indents the code, and formats the tests into a string with an optional 'test\_that' boilerplate. The function also constructs a header for the content, including a 'context' line if specified. The resulting content strings are returned in a named list, with the names being the paths of the test files.

#### Usage

```
process_testfiles(
  testfiles,
  indent_code = FALSE,
  add_testthat_boilerplate = FALSE,
  add_context_header = FALSE
)
```
#### Arguments

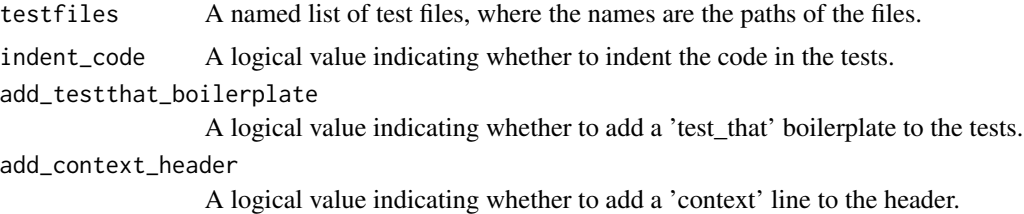

#### Value

A named list of content strings for the test files.

roclet\_clean.roclet\_longtests

*Clean up test files in the 'longtests' directory*

#### **Description**

This function cleans up test files in the 'longtests' directory of a given base path. It first verifies if 'longtests' is used in the package by calling verify\_longtests\_used(). Then, it finds all test files in the 'longtests' directory that match the pattern "test-biocroxytest-.\*\.R\$". Finally, it calls internal\_longtests\_roclet\_clean(testfiles) to remove the test files generated by biocroxytest.

#### <span id="page-6-0"></span>Usage

```
## S3 method for class 'roclet_longtests'
roclet_clean(x, base_path)
```
#### Arguments

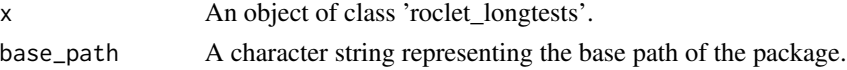

#### Value

Invisible NULL.

#### Examples

```
# Set up a temporary directory
base_path <- tempdir()
longtests_path <- file.path(base_path, "longtests")
unlink(longtests_path, recursive = TRUE, force = TRUE)
dir.create(longtests_path, recursive = TRUE, showWarnings = FALSE)
# Create dummy inputs
obj <- longtests_roclet()
```

```
# Run the roclet_output function
result <- roxygen2::roclet_clean(obj, base_path)
```
roclet\_output.roclet\_longtests

*Process blocks for 'longtests' roclet*

#### Description

This function processes a list of blocks for the 'longtests' roclet. It calls the 'internal\_longtests\_roclet\_process' function with the specified blocks and additional arguments. The code in the tests is indented, a 'test\_that' boilerplate is added to the tests, and a 'context' line is not added to the header.

#### Usage

```
## S3 method for class 'roclet_longtests'
roclet_output(x, results, base_path, ...)
```
#### Arguments

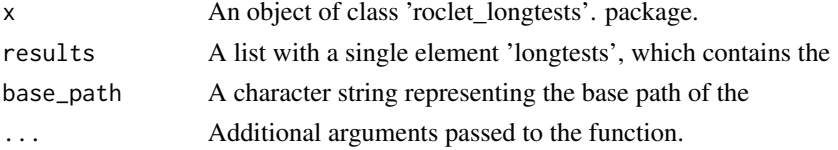

<span id="page-7-0"></span>A list with a single element 'longtests', which contains the processed test files.

#### Examples

```
# Set up a temporary directory
base_path <- tempdir()
longtests_path <- file.path(base_path, "longtests", "testthat")
unlink(longtests_path, recursive = TRUE, force = TRUE)
dir.create(longtests_path, recursive = TRUE, showWarnings = FALSE)
# Create dummy inputs
obj <- longtests_roclet()
results <- list(longtests = list())
# Run the roclet_output function
result <- roxygen2::roclet_output(obj, results, base_path)
```
roclet\_process.roclet\_longtests

#### *Process blocks for 'longtests' roclet*

#### Description

This function processes a list of blocks for the 'longtests' roclet. It calls the 'internal\_longtests\_roclet\_process' function with the specified blocks and additional arguments. The code in the tests is indented, a 'test\_that' boilerplate is added to the tests, and a 'context' line is not added to the header.

#### Usage

## S3 method for class 'roclet\_longtests' roclet\_process(x, blocks, env, base\_path)

#### Arguments

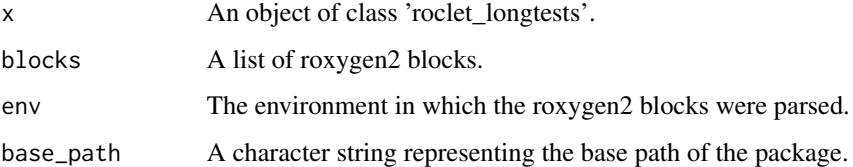

#### Value

A list with a single element 'longtests', which contains the processed test files.

#### <span id="page-8-0"></span>Examples

```
# Create a dummy block function
block <- function(roclet, value) {
  list(roclet = roclet, value = value)
}
# Create a new roclet_longtests object
x <- longtests_roclet()
# Define some roxygen2 blocks
blocks <- list(
 block(
   roclet = "longtests",
    value = list(
      raw = "test_that('this is a test', { expect\_equal(1, 1) })"
    )
  \lambda\mathcal{L}blocks <- structure(blocks, class = "roclet_longtests")
# Define the environment and base path
env <- globalenv()
base_path <- tempdir()
# Process the blocks
roxygen2::roclet_process(x, blocks, env, base_path)
```
### roxy\_tag\_parse.roxy\_tag\_longtests

### *Parse a roxy\_tag\_longtests object*

#### Description

This function parses a 'roxy\_tag\_longtests' object. It first checks if the object inherits from 'roxy\_tag\_longtests' and 'roxy\_tag'. If not, it aborts with an error message. Then, it checks if the 'raw' field of the object is empty. If it is, it returns a warning that a value is required. Finally, it removes any leading newline characters from the 'raw' field and assigns the result to the 'val' field of the object.

#### Usage

```
## S3 method for class 'roxy_tag_longtests'
roxy_tag_parse(x)
```
#### Arguments

x An object of class 'roxy\_tag\_longtests'.

#### <span id="page-9-0"></span>Value

The input object with the 'val' field updated.

use\_longtests *Sets up overall longtests infrastructure*

#### Description

This function is used to set up the environment for running long tests. It calls two helper functions: setup\_bboptions() and setup\_longtetsts().

#### Usage

use\_longtests()

#### Details

The use\_longtests() function is a wrapper function that calls setup\_bboptions() and setup\_longtetsts(). The setup\_bboptions() function checks if the .BBSoptions file exists and creates it if it doesn't. It then checks the contents of the .BBSoptions file and adds or modifies the 'RunLongTests: TRUE' line as needed. The setup\_longtetsts() function creates a 'longtests/testthat' directory if it doesn't exist and copies the 'tests/testthat.R' file into it. If the 'tests/testthat.R' file doesn't exist, it creates a new one with default content.

#### Value

This function does not return a value. It is used for its side effects of setting up the environment for running long tests.

#### Examples

```
# Create the longtests directory and .BBSoptions file
use_longtests()
```

```
# Remove the longtests directory and .BBSoptions file
unlink(file.path(".BBSoptions"), recursive = TRUE, force = TRUE)
unlink(file.path("longtests"), recursive = TRUE, force = TRUE)
```
<span id="page-10-0"></span>verify\_longtests\_used *Check if longtests are used in the package*

#### Description

This function checks if the directory "longtests" exists in the current package. If it does not exist, the function will throw an error message and suggest setting it up using the biocroxytest::use\_longtests() function.

#### Usage

```
verify_longtests_used(base_path = ".")
```
### Arguments

base\_path The base path of the package.

#### Value

TRUE if "longtests" directory exists, FALSE otherwise.

# <span id="page-11-0"></span>Index

```
∗ internal
   block_to_testthat, 2
    internal_longtests_roclet_clean, 3
    internal_longtests_roclet_output,
        3
    internal_longtests_roclet_process,
        4
    made_by_biocroxytest, 5
    process_testfiles, 6
    roxy_tag_parse.roxy_tag_longtests,
        9
    verify_longtests_used, 11
```

```
block_to_testthat, 2
```

```
internal_longtests_roclet_clean, 3
internal_longtests_roclet_output, 3
internal_longtests_roclet_process, 4
```

```
longtests_roclet, 4
```

```
made_by_biocroxytest, 5
```

```
process_testfiles, 6
```

```
roclet_clean.roclet_longtests, 6
roclet_output.roclet_longtests, 7
roclet_process.roclet_longtests, 8
roxy_tag_parse.roxy_tag_longtests, 9
```

```
use_longtests, 10
```

```
verify_longtests_used, 11
```